Министерство науки и высшего образования Российской Федерации ФГБОУ ВО «Байкальский государственный университет» Кафедра инженерно-экономической подготовки

## **Междисциплинарная курсовая работа ТЕХНОЛОГИИ И ОРГАНИЗАЦИЯ ДЕЯТЕЛЬНОСТИ ПРЕДПРИЯТИЙ НЕФТЕГАЗОВОГО КОМПЛЕКСА. БИЗНЕС-ПЛАНИРОВАНИЕ**

(методические указания по выполнению курсовой работы) для студентов направления 38.03.01 Экономика профиля *«*Экономика предприятия, предпринимательство и отраслевые технологии бизнеса*»*

> Иркутск 2019

Составители: к.э.н., доц. Е.В. Болданова к.э.н., доц. А.Ю. Беликов

Б79 «Технологии и организация деятельности предприятий нефтегазового комплекса. Бизнес-планирование». Методические указания по выполнению междисциплинарной курсовой работы для обучающихся по направлению 38.03.01 Экономика */* Е. В. Болданова, А. Ю. Беликов*.* – Иркутск :, 2019. – 41с.

Методические указания составлены в соответствии с учебным планом на основании федерального государственного образовательного стандарта высшего образования направления 38.03.01 Экономика. Содержат методические указания по выполнению разделов междисциплинарной курсовой работы. Раздел 1. Позволяет закрепить знания, полученные при изучении курса «Технологии и организация деятельности предприятий нефтегазового комплекса», раздел 2 — по курсу «Бизнес-планирование и управление проектами»

Предназначены для студентов очной и заочной форм обучения.

Целью междисциплинарной курсовой работы «Технологии и организация деятельности предприятий нефтегазового комплекса. Бизнес-планирование» является приобретение студентами комплексных умений и навыков организации деятельности предприятий нефтегазового комплекса с целью информационного обеспечения принятия оптимальных управленческих решений для повышения эффективности деятельности предприятия, разработки и управления бизнес-проектами хозяйствующего субъекта.

Междисциплинарная курсовая работа (МКР) «Технологии и организация деятельности предприятий нефтегазового комплекса. Бизнес-планирование» выполняется студентами четвертого курса

Междисциплинарная курсовая работа «Технологии и организация деятельности предприятий нефтегазового комплекса. Бизнес-планирование» предназначена для подготовки студентов к практической деятельности на предприятиях НГК. Входные знания, умения и компетенции, необходимые для выполнения курсовой работы, формируются в процессе изучения следующих дисциплин: «Микроэкономика», «Информационные технологии», «Налоги и налогообложение», «Статистика», «Эконометрика», «Экономика отрасли нефтегазового комплекса», «Маркетинг в нефтегазовом комплексе».

Выполнение междисциплинарной курсовой работы (МКР) является самостоятельной работой студента. МКР состоит из двух частей.

Первая часть МКР «Технологии и организация деятельности предприятий нефтегазового комплекса» выполняется в 1-2 семестре третьего курса.

Вторая часть МКР «Бизнес-планирование» выполняется в 1-2 семестре третьего курса.

Работа должна быть выполнена в соответствии с Методическими указаниями.

Выполнение междисциплинарной курсовой работы «Технологии и организация деятельности предприятий нефтегазового комплекса. Бизнеспланирование», позволит подготовиться к Производственной практике и к работе над выпускной квалификационной работой (ВКР).

Если междисциплинарная курсовая работа выполняется по данным предприятия НГК, то она может быть полностью или частично включена в выпускную квалификационную работу (по согласованию с руководителем ВКР).

В методических указаниях по выполнению междисциплинарной курсовой работы сформулированы: содержание, структура, единая методическая последовательность действий.

Расчетно-пояснительная записка представляется объемом до 60 страниц. Страницы текста, таблицы, рисунки, схемы и графики должны быть выполнены строго в соответствии с требованиями к выпускным квалификационным работам.

Студенты дневной формы обучения курсовую работу по технологии и организации деятельности предприятий нефтегазового комплекса выполняют по данным по заданию ведущего преподавателя.

Студенты заочной формы обучения междисциплинарную курсовую работу могут выполнять по данным предприятия, на котором трудятся, если оно относится к отрасли НГК (без согласования с ведущим преподавателем). Если та-

кой возможности нет, то по условным исходным данным, представленным в информационной базе БГУ на диске М/Задания для студентов/Болданова Елена Владимировна / Организация производства на предприятиях НГК / Задания на курсовую работу НГК. Исходные данные представлены для нескольких видов деятельности: бурение, добыча, переработка, транспортировка, реализация.

Предварительно следует согласовать номер варианта с преподавателем.

*Содержание и структура курсовой работы:*

|                                                                   | Кол-во         |
|-------------------------------------------------------------------|----------------|
| Структура курсовой работы                                         | страниц        |
| Титульный лист (образец представлен в приложении 1)               | 1              |
| Содержание                                                        | $1-2$          |
| Введение                                                          | $1-2$          |
| 1.<br>Технологии и организация деятельности предприятий           | $21 - 32$      |
| нефтегазового комплекса                                           |                |
| 1.1. Обоснование актуальности, важности и значения<br>темы работы | $0, 5 - 1$     |
| 1.2. Теоретическое исследование проблем внедрения но-             | $10-15$        |
| вых технологий и организации производства на<br>предприятиях НГК  |                |
| 1.3. Оценка коммерческой эффективности ввода в экс-               | $10-16$        |
| плуатацию нефтепровода                                            |                |
| 1.3.1. Расчет притока денежных средств ввода в эксплуа-           | $2 - 3$        |
| тацию нефтепровода                                                |                |
| 1.3.2. Расчет оттока денежных средств, или эксплуатаци-           | $2 - 3$        |
| онные затраты, связанные с вводом в эксплуатацию<br>нефтепровода  |                |
| 1.3.3. Оценка финансовых результатов<br>эксплуатации              | $2 - 3$        |
| нефтепровода                                                      |                |
| 1.3.4. Оценка экономической эффективности ввода в экс-            | $3 - 5$        |
| плуатацию нефтепровода                                            |                |
| 1.3.5. Выводы, обоснование экономической целесообраз-             | $1-2$          |
| ности ввода в эксплуатацию нефтепровода.                          |                |
| Бизнес-проект по обоснованию целесообразности пред-<br>2.         |                |
| принимательского начинания на предприятиях НГК                    |                |
| 2.1. Титульный лист Бизнес-проекта                                | 1.             |
| 2.2. Меморандум о конфиденциальности                              |                |
| 2.3. Аннотация                                                    | 1              |
| 2.4. Резюме                                                       | 3              |
| 2.5. План маркетинга                                              |                |
| 2.5.1. Анализ маркетингового окружения и разработ-                | 3              |
| ка стратегии маркетинга                                           |                |
| 2.5.2. Анализ рынка товара                                        | 3              |
| 2.5.3. Анализ рынка потребителя                                   | $\overline{3}$ |
| 2.5.4. Анализ рынка производителя (конкурентов)                   | $\overline{3}$ |
| 2.5.5. Анализ рынка цен                                           | $\overline{3}$ |
| 2.5.6. Продвижение товара и стимулирование спроса                 | $\overline{2}$ |
| на товар                                                          |                |
| 2.6. Организационный план                                         | $\overline{2}$ |
| 2.7. Производственный план                                        | $\overline{2}$ |
| 2.8. Юридический план                                             | $\overline{2}$ |
| 2.9. Финансовый план                                              | $\overline{2}$ |

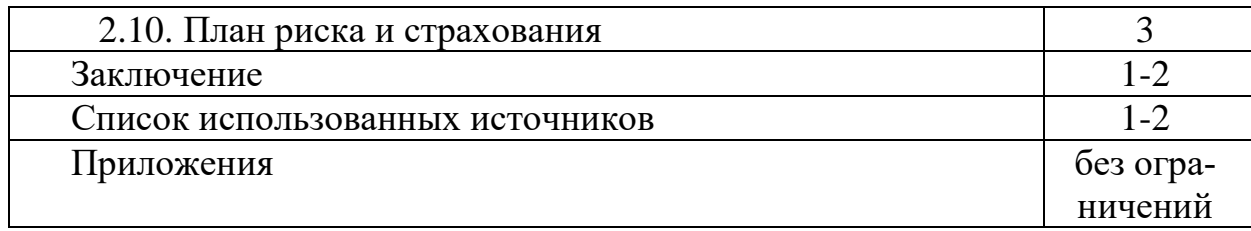

### **1. Методические указания по выполнению раздела 1 «Технологии и организация деятельности предприятий нефтегазового комплекса»**

*Оценка коммерческой эффективности ввода в эксплуатацию нефтепровода*

Транспортировка нефти от месторождения НГДУ до УПН (участок подготовки нефти) осуществлялась в базовом варианте железной дорогой. При этом ежегодно терялось 300-400 тонн нефти. Кроме того, плата за услуги железной дороги ежегодно составляла 3,6 – 3,8 млн руб.

С целью сокращения этих потерь нефти был построен и введен в эксплуатацию нефтепровод протяженностью 11 км. Это позволило полностью сократить потери нефти при транспортировке железной дорогой и отказаться от её услуг. Кроме того, ввод в эксплуатацию нефтепровода позволит реализовать лишние основные средства, находящиеся на балансе предприятия, так как подготовка нефти будет осуществляться непосредственно на промысле. Цена реализации основных средств на УПН на 15% превышает остаточную стоимость этих основных фондов.

### **1. Методика расчета эффективности ввода в эксплуатацию нефтепровода.**

Приток денежных средств ввода в эксплуатацию нефтепровода в t-ом году складывается из выручки от реализации ранее теряемой нефти ВРн<sub>и</sub> и выручки от реализации лишних основных средств ОФост.

$$
P_t = BP_{H_t} + OQ_{OCT_t}
$$
 (1)

Выручка от реализации ранее теряемой при транспортировке нефти определяется по формуле:

$$
BP_{H_t} = Q_{H_t} \cdot (H_{t} - C_{H_t})
$$
\n(2)

где Цн<sub> $t$ </sub> - цена 1 тонны нефти, руб; Qн<sup>t</sup> - объем ранее теряемой нефти, т;  $CH_t -$  себестоимость 1 т нефти, р.

Отток денежных средств, или эксплуатационные затраты t-го года, связанные с вводом в эксплуатацию нефтепровода, включают следующие элементы затрат:

1) Электроэнергия

Стоимость силовой энергии, израсходованной за год, определяется по формуле:

$$
3_{\mu} = \frac{M \cdot T_{\kappa a n e n \partial} \cdot K_{\kappa c m} \cdot K_{\kappa a p o c a} \cdot H_{\kappa a n \mu \mu}}{K n \partial} + M \cdot C_{\kappa a \kappa c \cdot \kappa a a p \mu} \cdot 12,\tag{3}
$$

где М – установленная мощность электродвигателя, кВт;

Ткаленд - календарный годовой фонд времени, час;

Кэкст - коэффициент экстенсивного использования электродвигателя, доли единицы;

Кспроса - коэффициент спроса, доли единицы;

Кпд - коэффициент полезного действия токоприемников для электродвигателя, доли единицы;

Цэл.эн. – цена 1 кВт-часа электроэнергии, руб.;

Смакс.нагр. – плата за 1 кВт заявленного максимума нагрузки, руб.

2) Затраты на оплату труда рабочих, обслуживающих нефтепровод Заработная плата определяется по формуле:

$$
3\Pi_t = (3\Pi_T + 3\Pi_T) \cdot (1 + Kp - H + KceB_H) ; \tag{4}
$$

где ЗПт - тарифный фонд заработной платы, руб.;

ЗПпрем - размер премии, руб.;

Кр-н - районный коэффициент, доли ед.;

Ксев.над. - коэффициент, учитывающий северные надбавки, доли ед. Тарифный фонд заработной платы определяется по формуле:

$$
3\Pi T = C_I \cdot Ti \cdot \Phi_2 \phi;
$$
 (5)

где  $C_I$  - часовая тарифная ставка рабочего I разряда, руб.; Тi - тарифный коэффициент рабочего i-го разряда; Фэф - эффективный фонд рабочего времени, час. Размер премии определяется по формуле:

$$
3\Pi \text{mpen} = 3\Pi \text{r} \cdot \text{Kmpen};\tag{6}
$$

где Кпрем - коэффициент, учитывающий размер премии, проц.

3) Отчисления в социальные фонды

Отчисления в социальные фонды определяются по формуле:

$$
3\text{of} \cdot \text{H,} \cdot \text{H,} \
$$

где Отчисл.ф. – сумма нормативов отчислений в фонды, проц.

4) Амортизация

Амортизационные отчисления за год определяются по формуле:

 $A$ м.отч.<sub>t</sub> = ОФпервонач.ст. ∙ На; (8)

где ОФпервонач.ст. - первоначальная стоимость нефтепровода, равная капитальным затратам на строительство, руб;

На - норма амортизации, проц.

5) Ремонтный фонд Отчисления в ремонтный фонд определяются по формуле:  $Pem.\phi on \mathbb{I} = O\Phi$ первонач.ст. ∙ Нремф; (9) где Нремф - норматив отчислений в ремонтный фонд, проц.

6) Прочие затраты определяются в размере 10% от суммы вышеперечисленных затрат  $(\text{π}.1 - \text{π}. 5)$ .

Эксплуатационные затраты в t-ом году, связанные с вводом в эксплуатацию нефтепровода представляют сумму всех перечисленных затрат (п.1 – п.6).

Валовая прибыль определяется как разница между суммой выручки от продажи нефти и её себестоимостью.

Валовая прибыль, уменьшенная на сумму коммерческих и управленческих расходов, составляет прибыль от продаж ( $\Pi\Pi_t$ ).

Прибыль до налогообложения, или бухгалтерская прибыль, определяется на основе прибыли от продаж с учетом операционных доходов (расходов):

$$
J_{t} = \Pi_{t} \pm O_{t}
$$
 (10)

где  $\overline{b}\Pi_t$  - бухгалтерская прибыль в t-ом году, руб;

ОД<sub>t</sub> - операционные доходы (расходы), руб.

Операционные доходы включают доходы от реализации лишних основных средств и выражаются следующим образом:

$$
O_{\mathcal{A}t}^{\prime} = O\Phi_{0}c_{T} \cdot 15\%; \tag{11}
$$

где ОФост - остаточная стоимость реализованных в t-ом году основных средств, руб.

К операционным расходам относится сумма налогов и сборов, относимых на финансовые результаты деятельности организаций. В данном случае это налог на имущество, который определяется по формуле:

 $OII'' = H$ им = ОФпервонач.ст.  $\cdot$  Симущ; (12)

где Симущ - ставка налога на имущество, проц.

В рассматриваемом примере бухгалтерская прибыль равна налогооблагаемой прибыли (НОП), так как в исходной информации отсутствуют постоянные разницы (ПР), временные вычитаемые разницы (ВВР) и временные налогооблагаемые разницы (ВНР), то есть:

$$
HOT = 5\Pi + \Pi P + BBP - BHP
$$
 (13)

отсюда: НОП = БП
$$
\tag{14}
$$

Текущий налог на прибыль (ТНП) может быть рассчитан на основе так называемого условного налога на прибыль:

$$
THII = HOII \cdot Cnpu6;
$$
\n(15)

где Сприб – ставка налога на прибыль, проц.

Чистая прибыль определяется путем вычитания из бухгалтерской прибыли условного налога на прибыль по формуле:

$$
H\Pi = HO\Pi - TH\Pi \tag{16}
$$

Кроме того, к сумме чистой прибыли добавляется условная экономия

средств за счет отказа от услуг железной дороги (Эжд).

Чистый доход в t-ом году рассчитывается как сумма чистой прибыли с учетом условной экономии и амортизационных отчислений:

$$
H_{\mu} = H\Pi + 3\kappa \mu + Am \cdot \text{or} \quad (17)
$$

Чистый дисконтированный доход по годам расчетного периода определяется умножением чистого дохода, полученного в t-ом году, на соответствующий коэффициент приведения DCF(t):

$$
H\mu_{\mathcal{A}} = H\mu_{\mathcal{A}} \cdot DCF(t) \tag{18}
$$

$$
DCF(t) = \frac{1}{(1+r)^t} \, ; \tag{19}
$$

где r – норматив приведения разновременных затрат и результатов к расчетному году (ставка дисконтирования), доли единицы.

Простой срок окупаемости определяется по сумме нарастающим итогом чистого дохода по годам жизни проекта. В тот момент, когда сумма сравняется с капитальными вложениями, и наступает срок окупаемости. Аналогично определяется дисконтированный срок окупаемости по сумме нарастающим итогом чистого дисконтированного дохода.

Индекс доходности определяется как отношение суммы чистого дисконтированного дохода нарастающим итогом к сумме капитальных вложений. Когда этот индекс становится больше единицы, проект становится эффективным.

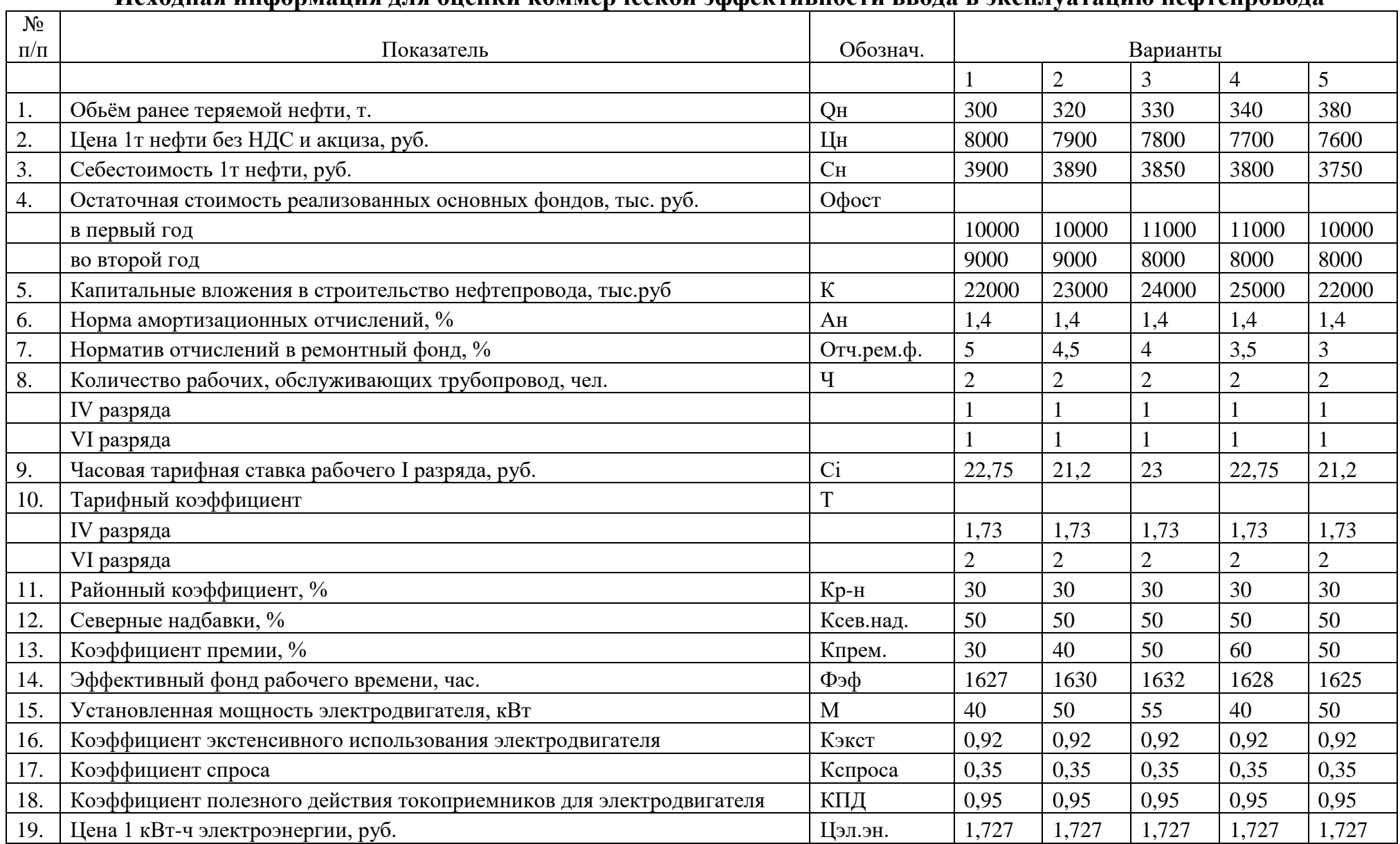

## **Исходная информация для оценки коммерческой эффективности ввода в эксплуатацию нефтепровода**

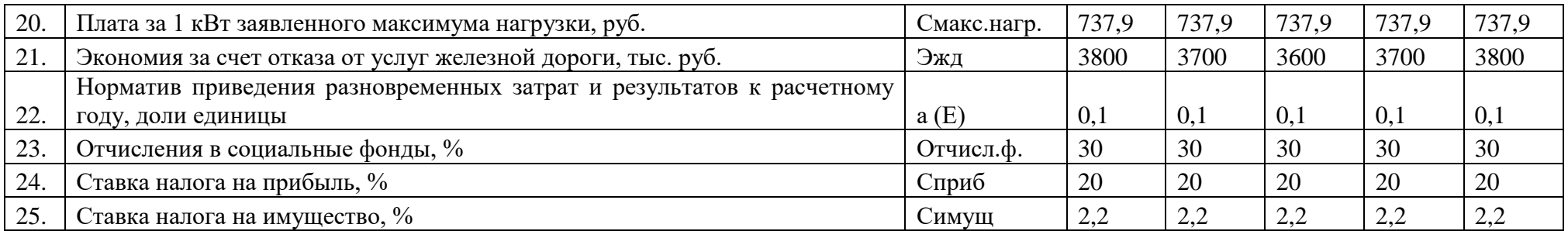

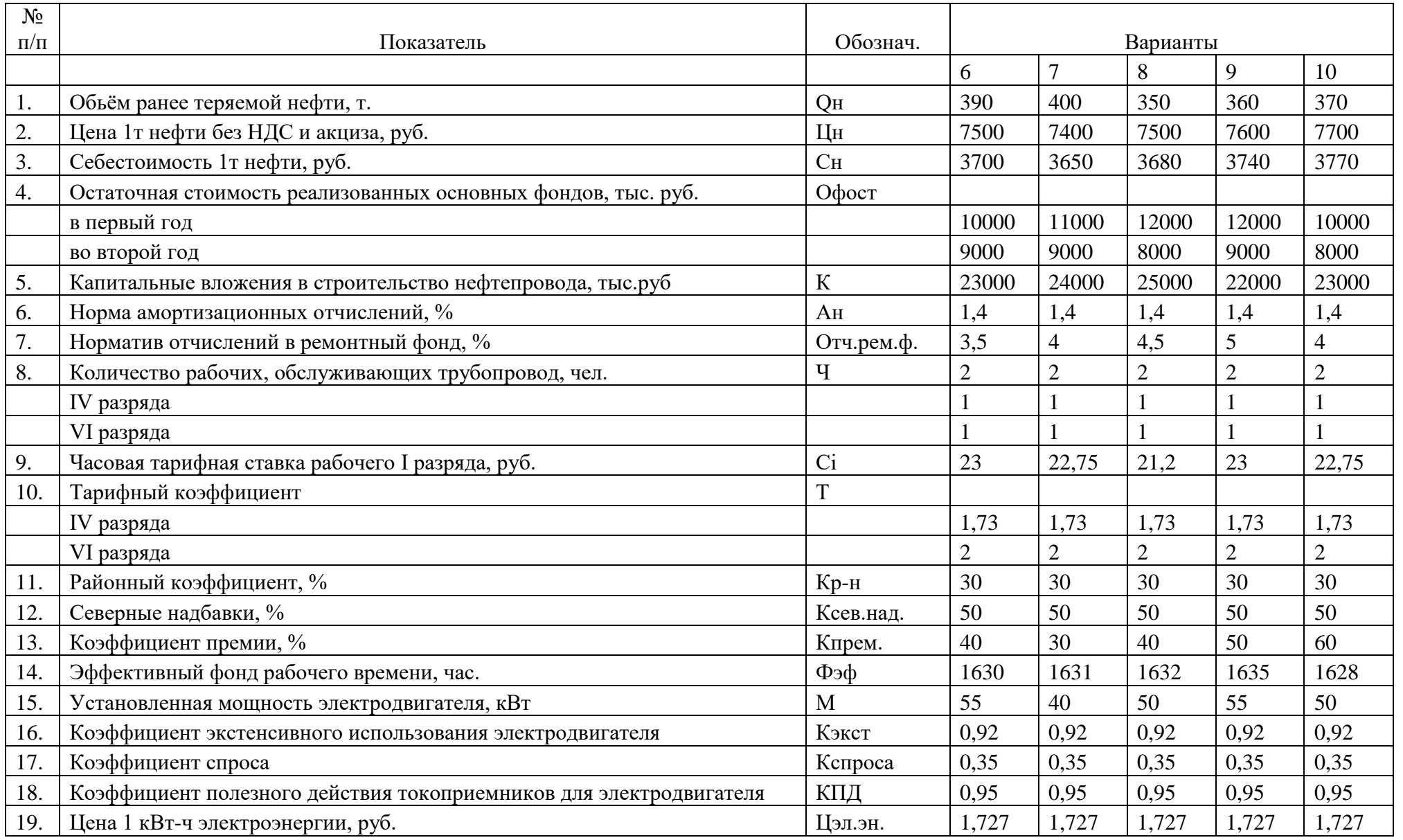

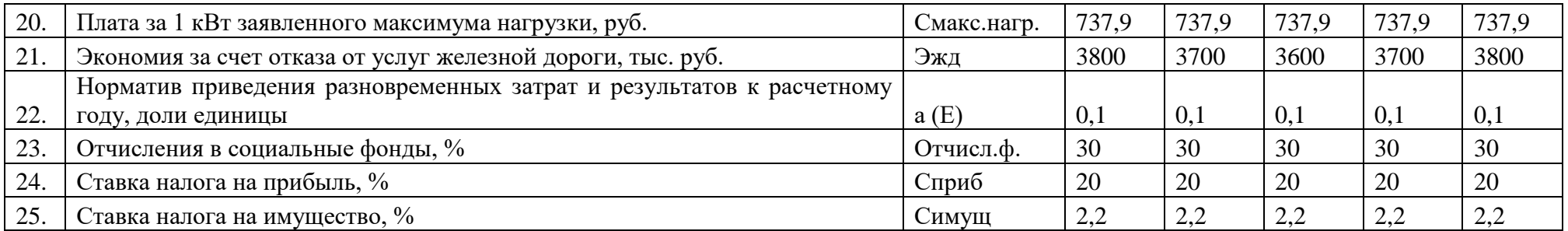

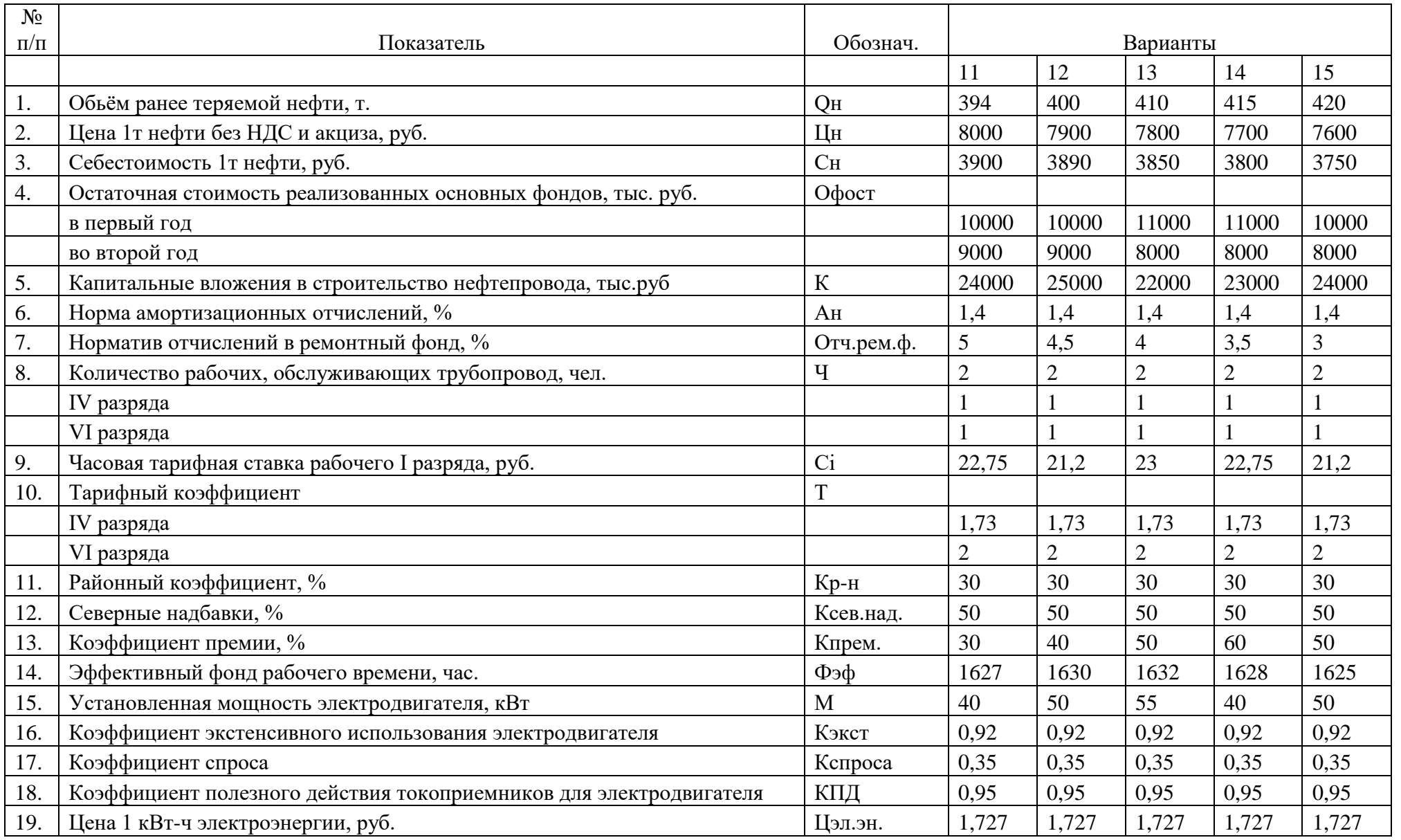

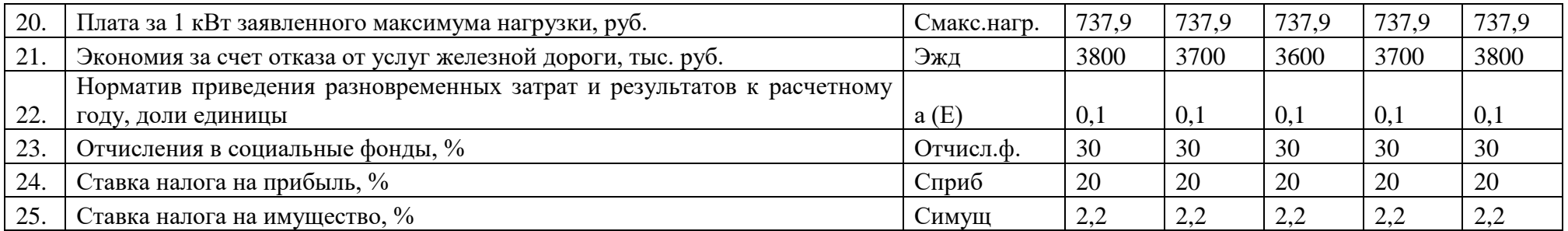

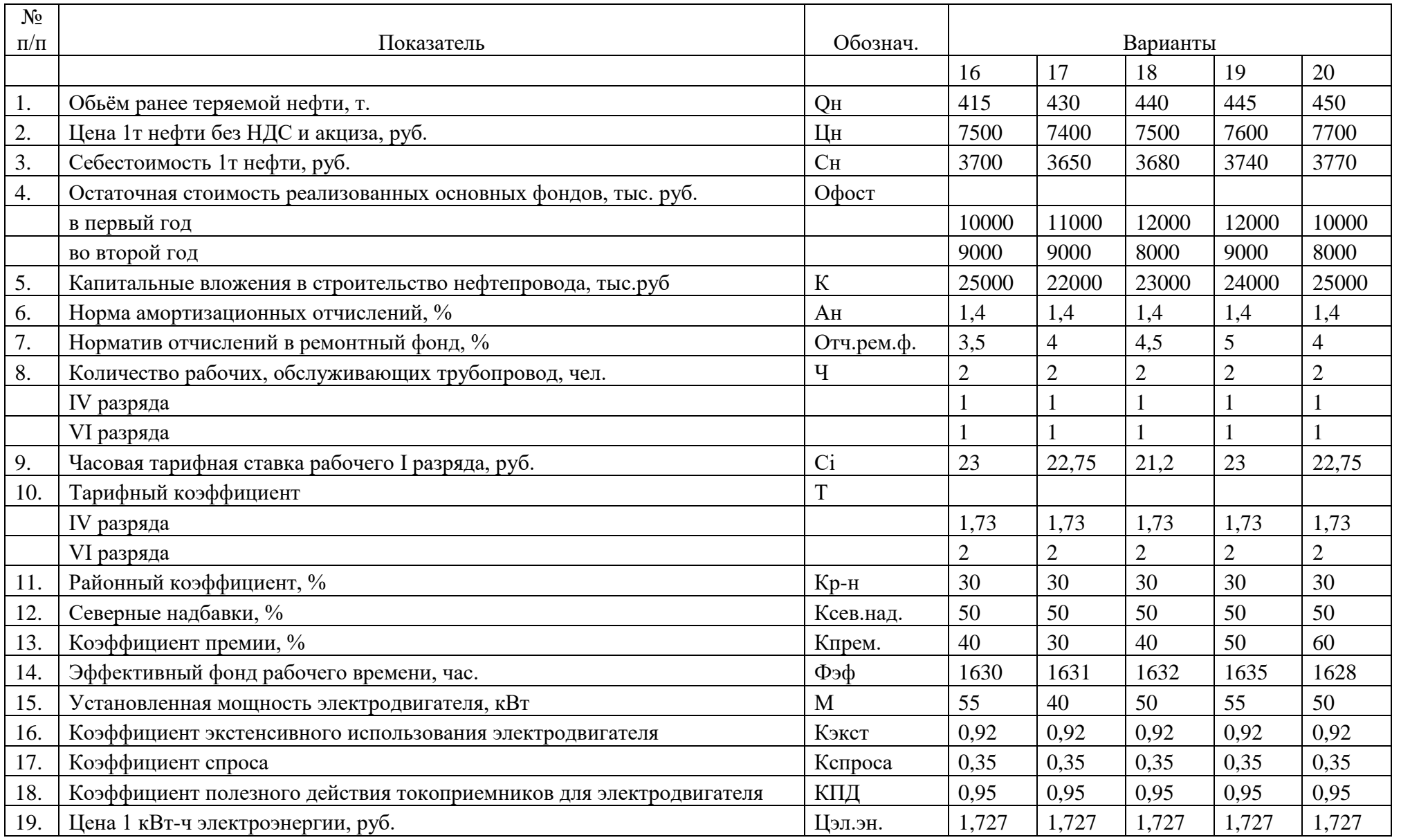

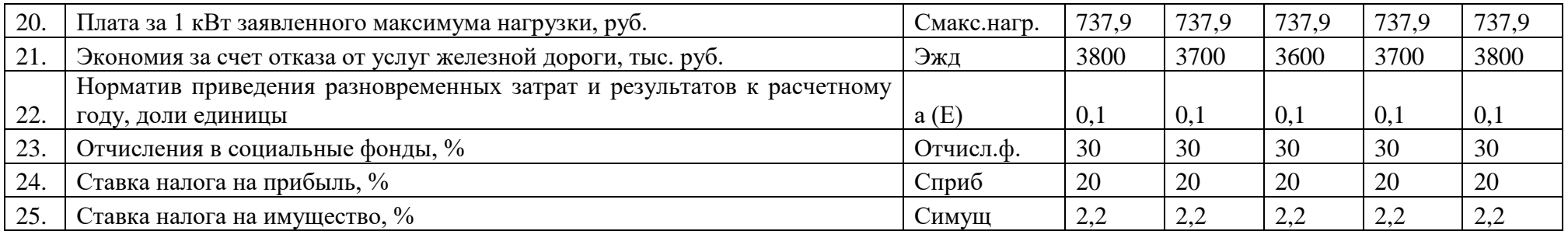

## **«Бизнес-проект по обоснованию целесообразности предпринимательского начинания на предприятиях НГК»**

## **2.1. Титульный лист бизнес-проекта**

На титульном листе приводится, в произвольном, но в хорошо воспринимаемом порядке, следующая информация:

1. Наименование предприятия, должность и фамилия лица, к которому направляется бизнес-проект;

2. Наименование, адрес и средства связи с предприятием, внедряющим бизнеспроект и с руководителем данного предприятия;

- 3. Полное наименование проекта;
- 4. Краткое наименование проекта (девиз или шифр);
- 5. Фамилия и средства связи с автором идеи и разработчиком бизнес-проекта;
- 6. Дата начала реализации проекта;
- 7. Продолжительность проекта;
- 8. Период времени, на который актуальны данные проекта;
- 9. Дата составления проекта.

## **2.2. Аннотация и Резюме**

Студент, выполняющий курсовую работу, имеет право выбрать, какой документ представлять в бизнес-проекте: аннотацию, резюме или одновременно оба документа.

Аннотация – это максимально краткая информация о предлагаемом бизнесе и основных его результатах. Данный раздел предназначен для руководителей высшего управленческого звена, принимающих решение об инвестировании, рецензировании и партнерстве, письменных обращений и рекламных объявлений. Максимальный объем аннотации – одна страница.

В аннотации приводится следующая информация:

- 1. Суть предлагаемого проекта и место реализации;
- 2. Результаты реализации проекта;
- 3. Необходимые ресурсы;
- 4. Значения основных финансово-экономических показателей проекта;
- 5. Предлагаемая форма и условия участия инвестора;
- 6. Гарантии по возврату инвестиций.

Резюме — это краткая информация о предлагаемом бизнес-проекте. Данный раздел предназначен для руководителей среднего и низшего управленческого звена, принимающих решение об инвестировании, рецензировании и партнерстве, в качестве развернутой информации о бизнес-проекте в целом. Максимальный объем резюме — три страницы.

В резюме приводится следующая информация:

- 1. Суть проекта;
- 2. Характеристики, определяющие, оценивающие и подтверждающие качество товара;
- 3. Значения показателей, определяющих и оценивающих различные виды эф-

фективности проекта;

- 4. Сведения о предприятии, реализующем проект;
- 5. Механизм управления проектом;
- 6. График и механизм финансирования проекта;
- 7. План и гарантии возврата инвестиций.

Основное требование, как к резюме, так и к аннотации — простота изложения материала. При этом необходимо добиться максимально полного запоминания резюме человеком, оценивающим бизнес-проект.

### **2.3. План маркетинга**

План маркетинга начинается с описания сферы бизнеса, в которой предполагается реализовать предлагаемый бизнес-проект. При этом данная сфера бизнеса должна быть максимально конкретизирована, включая указание сектора экономики, отрасли, региона страны. Включаются сведения о положении отрасли на международном рынке, ее экспортные возможности, а также производственно-хозяйственные связи с другими отраслями народного хозяйства, для которых может представлять интерес продукция данной отрасли. Все расчеты проводятся в Microsoft Excel.

## **2.3.1. Анализ маркетингового окружения и разработка стратегии маркетинга**

В данном подразделе проводится анализ и оценка макросреды, микросреды, ближнего и дальнего окружения маркетинга анализируемого хозяйствующего субъекта. Анализ и оценка параметров маркетингового окружения объекта проводится по одному или нескольким обоснованным признакам классификации параметров маркетингового окружения фирмы. Для этого обосновывается выбор и используется один или несколько методов анализа: PEST, STEEP, SWOT, модель пяти сил Портера, 4Р и т.д.

Приводится описание планируемого (если планируется создавать новое предприятие) или действующего (если планируется внедрять нововведение на уже существующем предприятии) предприятия, формулируется миссия, разрабатываются цели, задачи и стратегии развития. Проводится качественное позиционирование предприятия на рынке.

Миссия предприятия — это глобальная цель, четко выраженная причина его существования.

Формулировка миссии предприятия содержит три следующих момента:

- 1. Главная задача предприятия с точки зрения его основных товаров, важнейших рынков и преимущественных технологий.
- 2. Характеристика по отношению к внешней среде, которая определяет основные принципы деятельности предприятия на рынке.

3. Культурный и психологический климат организации.

Основные и вспомогательные цели вырабатываются уже для осуществления сформулированной миссии, а для достижения поставленных целей определяются задачи и подходы к решению данных задач.

Формулируется базовая и частная стратегия развития предпринимательского начинания.

### **2.3.2. Анализ рынка товара**

В данном подразделе необходимо наглядное и убедительное представление планируемого к производству или реализации товара. Это может быть образец, фотография, рисунок или просто его описание.

В разделе приводится следующая информация:

- 1. Наименование и вид товара в соответствии с классификацией видов товара;
- 2. Краткое описание и основные характеристики товара;
- 3. Назначение, область применения, перспективность выпуска, вид и уровень конкурентоспособности товара;
- 4. Степень готовности товара к производству;
- 5. Наличие и необходимость лицензий, сертификата качества и других документов;
- 6. Безопасность и экологичность товара;
- 7. Разработка и оптимизация упаковки товара;
- 8. Гарантии на товар;
- 9. Особенности налогообложения и наличие различных льгот в процессе производства и реализации товара;
- 10. Глубина, широта, гармоничность (согласованность) товарного ассортимента и номенклатуры реализуемой продукции;
- 11. Вид жизненного цикла товара и его оптимизация.

В данном разделе приводится позиционирование (при необходимости репозиционирование) предлагаемого товара на рынке. Предпочтение отдается мультипараметрическому, количественному, факторному позиционированию, при невозможности использовать данный вид позиционирования товара можно использовать любой другой количественный вид позиционирования.

На основании выводов, сформулированных по результатам позиционирования товара, проводится:

- оптимизация вида товара, либо внутри одного признака классификации видов товаров, либо внутри всей классификации;
- анализ и комплексная оптимизация упаковки товара;
- анализ и оптимизация либо отдельного этапа жизненного цикла товара, либо всего вида жизненного цикла товара;
- формирование оптимального ассортимента и номенклатуры производимых и реализуемых товаров.
- определение базовых и разработка специальных подходов к товарной конкуренции.

На последнем этапе по каждому предложению определяются необходимые ресурсы для их реализации.

## **2.3.3. Анализ рынка потребителя**

В данном подразделе необходимо убедить инвестора в существовании реального рынка сбыта планируемого товара и в вашей способности реализовать данный товар.

При анализе рынка потребителя необходимо определиться, кто является конечным потребителем вашего товара: юридические или физические лица, а затем приступать к сбору и анализу информации о конкретных потребителях.

Определяется способ сегментирования и проводится комплексная сегментация потребителей любым количественным методом сегментации. Предпочтение отдается сочетанию «Кластерного метода» и «Метода AID».

В результате сегментирования рынка необходимо определить размер, интенсивность потребления товара и емкость всего рынка сбыта продукции, емкость целевого сегмента, по возможности, емкость «премиум-сегментов», рыночной ниши и нишевого окна. Создается комплексный портрет потребителя товара.

Кроме этого в разделе анализируются фактические или прогнозируются возможные сезонные изменения величины объемов спроса, колебания цен и предпочтений потребителей. Исходя из вида предлагаемого товара и вида потребителя, сезонные колебания могут учитываться в годовом, квартальном, месячном, недельном, суточном, часовом или ином необходимом разрезе.

### **2.3.5. Анализ рынка конкурентов**

Анализ рынка конкурентов можно разделить на две части: общий анализ и детальный анализ. Общий анализ включает в себя: определение потенциальных конкурентов и оценку уровня конкуренции на предполагаемом к внедрению рынке. Детальный анализ включает в себя: определение и оценку конкурентоспособности основных конкурентов, их сильные, слабые стороны, возможности и угрозы. На основании детального анализа разрабатываются главные направления выхода, закрепления и удержания нового предприятия или продукта на планируемом рынке.

В случае если общий анализ рынка производителей продукции не выявил непосредственных и косвенных конкурентов, то задача формирования нового рынка сбыта является, с одной стороны, весьма сложной, так как потребитель может быть не готов к новому товару, а с другой стороны, простой, так как нет необходимости использовать ресурсы на конкурентную борьбу за выход товара на занятый рынок сбыта. При использовании нового товара важно обеспечить планируемому предприятию максимально возможную конкурентоспособность.

В конечном итоге, в данном разделе должны быть сформированы:

- 1. Политика конкурентной борьбы;
- 2. Стратегии и системы подстратегий конкурентной борьбы;
- 3. Тактики конкурентной борьбы;
- 4. Методы конкурентной борьбы (детально описанные с определенными ресурсами на их реализацию).

Определяется и оценивается конкурентоспособность товара и конкурентоспособность предприятий основных конкурентов. На основании результатов оценки конкурентоспособности делается вывод о возможности, правилах, видах и методах ведения конкурентной борьбы на рынке.

### **3.4. Рынок цен**

Анализ рынка цен начинается с анализа уже сложившихся цен на идентичные, подобные товары или товары заменители (субституты) у конкурентов. Определяются основные границы колебания цен реализации товара у конкурентов, на основании чего рассчитываются минимальные, максимальные и

средние цены реализации товара. Затем проводится опрос потенциальных потребителей планируемого товара, в результате которого определяются минимальная, максимальная и средняя цена реализации товара. В результате сопоставления полученной информации делаются предварительные выводы об уровне и предельно допустимых колебаниях оптимальных цен на планируемый товар.

На основании результатов анализа необходимо сформировать:

- 1. Политику ценообразования;
- 2. Стратегии ценообразования;
- 3. Тактики ценообразования;
- 4. Определить и обосновать метод ценообразования и рассчитать цену на товар;
- 5. Определить горизонт оптимальных цен;
- 6. При необходимости определить значения выбранных показателей эластичности.

При наличии возможности, необходимо сформулировать подходы к созданию и поддержанию системы «метотовара», определить ее стоимость и расходы на функционирование созданной системы.

С целью сбора и первичного анализа информации предлагается использовать многомерное шкалирование и семантический дифференциал.

## **2.3.6. Продвижение товара и стимулирование спроса на товар**

Подраздел начинается с разработки и обоснования ширины и длины канала продвижения товара. Выбор каждого посредника на всем протяжении канала сбыта обосновывается отдельно и во взаимосвязи с другими посредниками. Определяются затраты на формирование и поддержание разработанного канала сбыта на каждом шаге расчета бизнес-проекта на протяжении всего горизонта расчета бизнес-проекта.

Разрабатываются мероприятия по стимулированию системы предложения товара и определяются затраты по функционированию данной системы. Предлагаются подходы к определению и оценке эффективности функционирования системы стимулирования предложения товара. Предпочтение отдается количественным подходам к определению и оценке эффективности стимулирования предложения товара.

Разрабатываются мероприятия по стимулированию спроса товара и определяются затраты, направляемые на реализацию предлагаемых мероприятий на каждом шаге расчета бизнес-проекта. Предлагаются подходы к определению и оценке эффективности стимулирования спроса на товар.

### **2.4. Производственный план**

В данном разделе бизнес-проекта необходимо осветить большой спектр различных вопросов:

1. Месторасположение предприятия, развитие инфраструктуры данного региона, возможность и условия (ограничения, требования) использования данной инфраструктуры;

2. Обеспеченность земельными площадями и расчет величины затрат на приоб-

ретение (аренду) земли;

- 3. Альтернативные варианты размещения предприятия и выбор наиболее целесообразного места размещения предприятия;
- 4. Обеспеченность производственными площадями и помещениями, расчет величины затрат на приобретение, строительство или аренду необходимых производственных площадей;
- 5. Обеспеченность предприятия транспортом, связью, энергетическим и инженерным оборудованием, условия (ограничения, требования) для их использования;
- 6. Технология, качество и сертификация производства, расчет затрат для получения необходимых документов;
- 7. Перечень необходимого оборудования, оснастки, инструмента для организации и функционирования предприятия (см. табл. 4.1), определение и оценка эффективности схем получения оборудования (приобретение нового, приобретение старого, аренда и т.д.), определение размеров амортизационных отчислений;
- 8. Перечень необходимых ресурсов, определение величины затрат на их приобретение, условия поставки, хранения и использования в деятельности предприятия;
- 9. Перечень и характеристика поставщиков необходимых ресурсов, определение и оценка их достаточности и возможности их диверсификации;
- 10. Циклограмма производства и реализации продукции с указанием сроков прохождения каждого этапа;
- 11. Экологичность и безопасность производства, определение величины затрат на получение необходимых документов и поддержание требуемого их уровня.

Все расчеты проводятся в Microsoft Excel, а данные и расчетные значения заносятся в таблицы, в схемы, диаграммы, представляются в виде рисунков.

## **2.5. Организационный план**

Разработка организационного плана базируется на юридических документах, основной из которых — Трудовой Кодекс Российской Федерации.

В начале раздела приводится планируемая организационная структура предприятия. В случае если организационная структура за планируемый период времени будет изменена, то необходимо привести следующую организационную структуру или основные направления ее изменения. Проводится анализ информационных потоков, проходящих по предприятию, на основании чего оптимизируется организационная структура предприятия. Все расчеты проводятся в Microsoft Excel.

Кроме этого, в данном разделе необходимо развернуто ответить на семь основных вопросов:

- 1. Поддержка и различного вида льготы в организации данного бизнеса;
- 2. Описание команды управления и ведущих специалистов;
- 3. Описание и краткий анализ основных партнеров по реализации бизнеспроекта;
- 4. Штатное расписание предприятия;
- 5. Режим работы предприятия и режим работы работников предприятия;

6. Выбор и обоснование системы оплаты труда работников предприятия, определение размера месячного фонда оплаты труда работников предприятия, выбор и обоснование системы стимулирования работников предприятия;

7. Составление трудовых договоров и должностных инструкций работников предприятия.

### **2.6. Юридический план**

В данном разделе указываются законодательные, нормативные и другие документы, имеющие правовую силу и отношение к данному проекту, в том числе:

- 1. Учредительные документы предприятия;
- 2. Лицензии;
- 3. Патенты, авторские права;
- 4. Сертификаты;
- 5. Особенности налогообложения предприятия;
- 6. Договоры и гарантийные письма.

По возможности, информация приводится в приложении к бизнес-проекту, а в данном разделе приводятся ссылки на нужное приложение.

#### **2.7. Финансовый план**

В начале раздела предварительно определяется размер «Шага расчета» – максимальный один месяц и «Горизонта расчета» – минимальный три года бизнес-проекта. Все расчеты проводятся в Microsoft Excel.

В общем виде финансовый план содержит семь основных таблиц и минимум семь показателей эффективности деятельности предприятия.

Основной особенностью проведения финансовой деятельности на территории России является существенное влияние временного фактора, поскольку покупательная способность национальной валюты быстро изменяется в условиях высоких темпов инфляции. Кроме этого не надо забывать, что инфляционные процессы в той или иной мере присущи валютам всех стран. Поэтому первая таблица (см. табл. 2.1) в финансовом плане показывает, какие валюты будут использованы при расчете бизнес-проекта и каков прогнозируемый уровень их инфляции.

Учитывая, что темпы инфляции являются неоднородными, рекомендуется определить их по каждому объекту: цены реализации, заработная плата, недвижимость, энергоносители и так далее. Темпы инфляции рекомендуется определять не на базе среднестатистических величин, рассчитанных в среднем по России, а по конкретным регионам за последние несколько лет.

Таблица 2.1

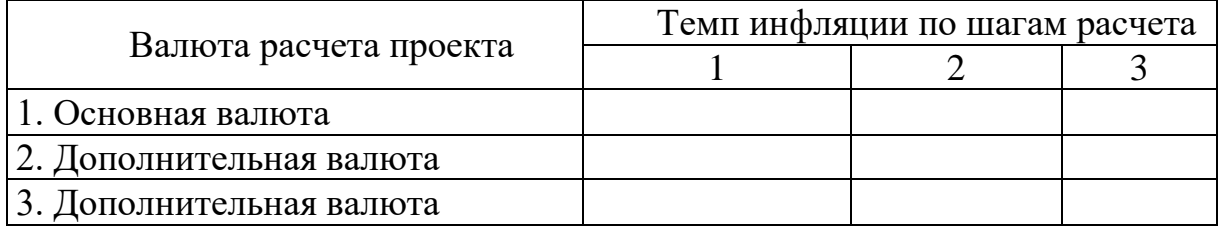

#### Валюта расчета и прогноз уровня инфляции

Следующая таблица (см. табл. 2.2) показывает, какие были учтены действующие на данной территории налоги и налоговое законодательство (перечень, ставки, налогооблагаемые базы, а также льготы по уплате налогов). В таблице отражаются только уплачиваемые предприятием налоги с учетом льгот. Данная информация устанавливается в соответствии с действующим законодательством России и местных органов власти конкретной территории.

Таблица 2.2

### Налоги и налогообложение

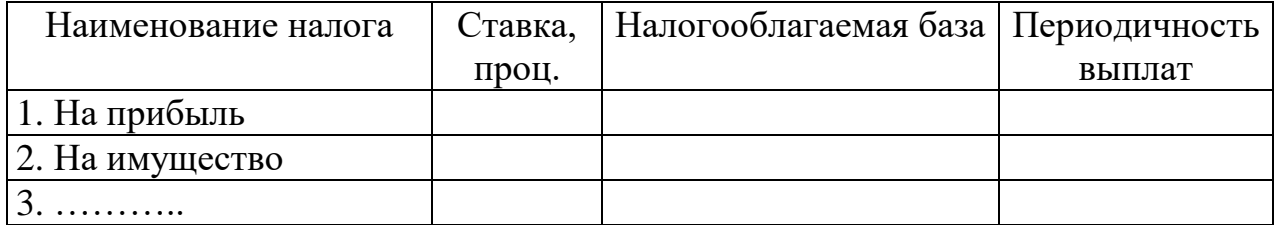

Следующие таблицы (см. табл. 2.3 и 2.4) показывают какие затраты должны быть осуществлены предприятием для производства и реализации продукции. Себестоимость продукции может определяться одним из трех основных методов: составление калькуляции себестоимости по калькуляционным статьям затрат (см. табл. 2.3), составление сметы затрат на производство и реализацию продукции (см. табл. 2.4) или рассчитывается по формуле (см. формулу 2.1), аргументы которой должны быть детально расшифрованы и расписаны.

Метод определения себестоимости продукции выбирается в зависимости от тех данных, которыми обладает разработчик проекта. При прочих равных условиях целесообразнее рассчитывать калькуляцию себестоимости продукции.

Таблица 2.3

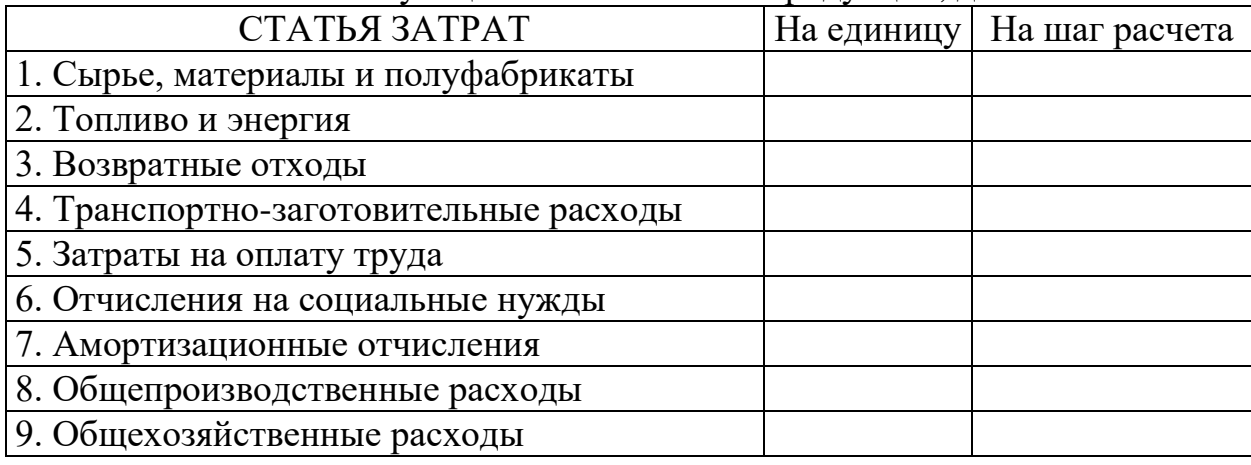

Калькуляция себестоимости продукции, д.е.

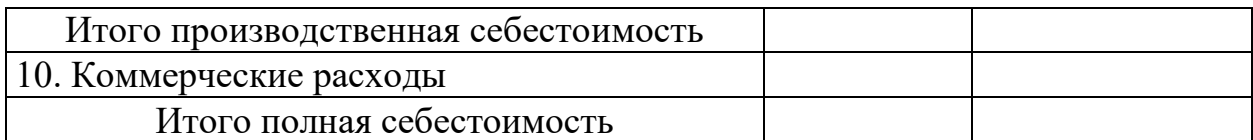

### Таблица 2.4

### Смета затрат на производство и реализацию продукции, д.е.

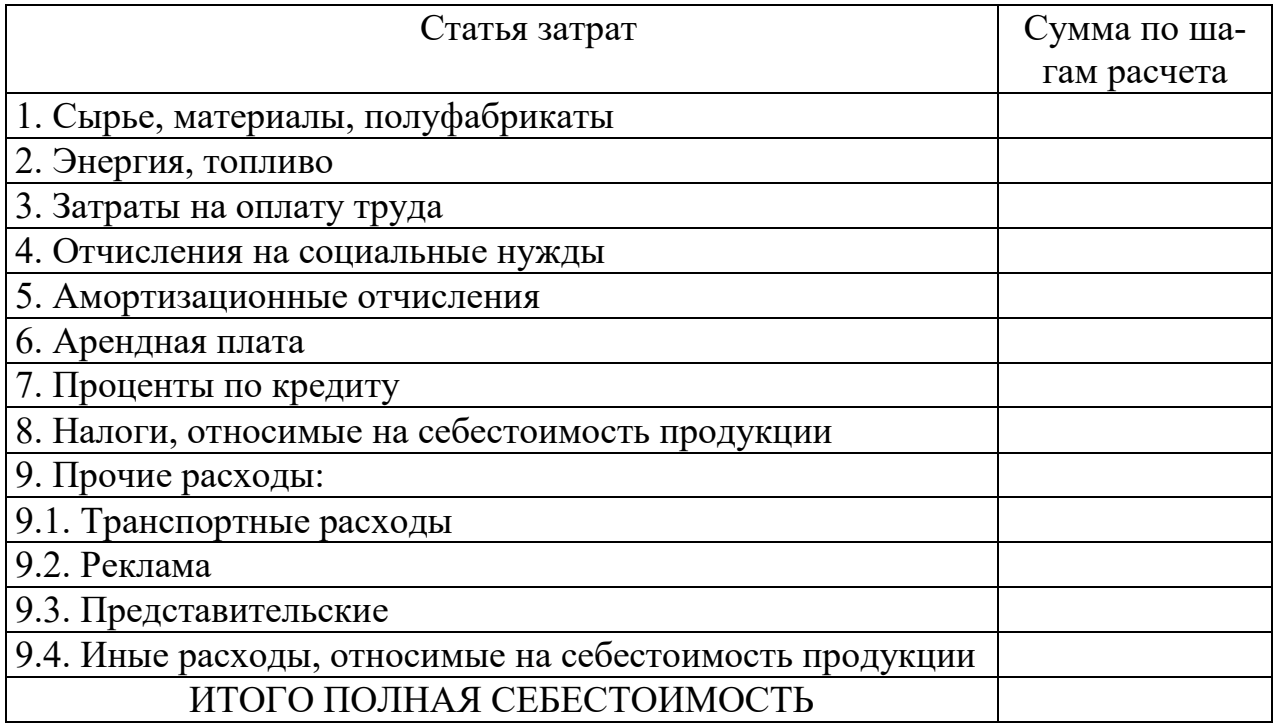

 $CC=\Pi$ ер $P+\Pi$ ост $P$ , (2.1)

где СС – себестоимость продукции;

ПерР – переменные расходы;

ПостР – постоянные расходы.

Следующая таблица (см. табл. 2.5) показывает, когда предприятие планирует привлекать и возвращать заемные средства.

Таблица 2.5

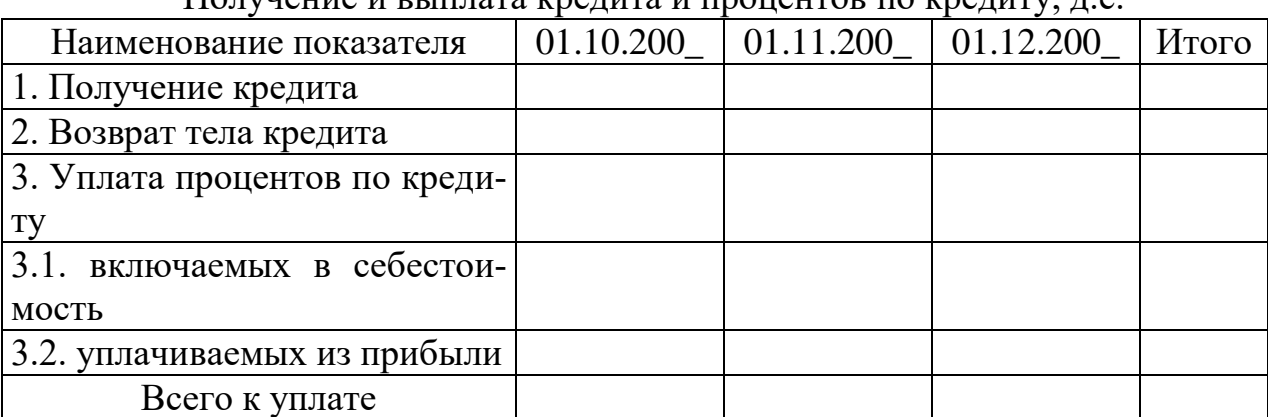

 $\Pi$ олунацие и выплата крелита и процентов по кредиту, д.е.

В финансовом плане бизнес-проекта приводится конечная (оптимизированная) таблица «Получения и выплаты кредита и процентов по кредиту».

Следующая таблица (см. табл. 2.6) отражает операционную деятельность предприятия, показывает ее эффективность (покрытие затрат на производство и реализацию продукции доходами от ее реализации) и величину получаемой массы прибыли.

Таблица 2.6

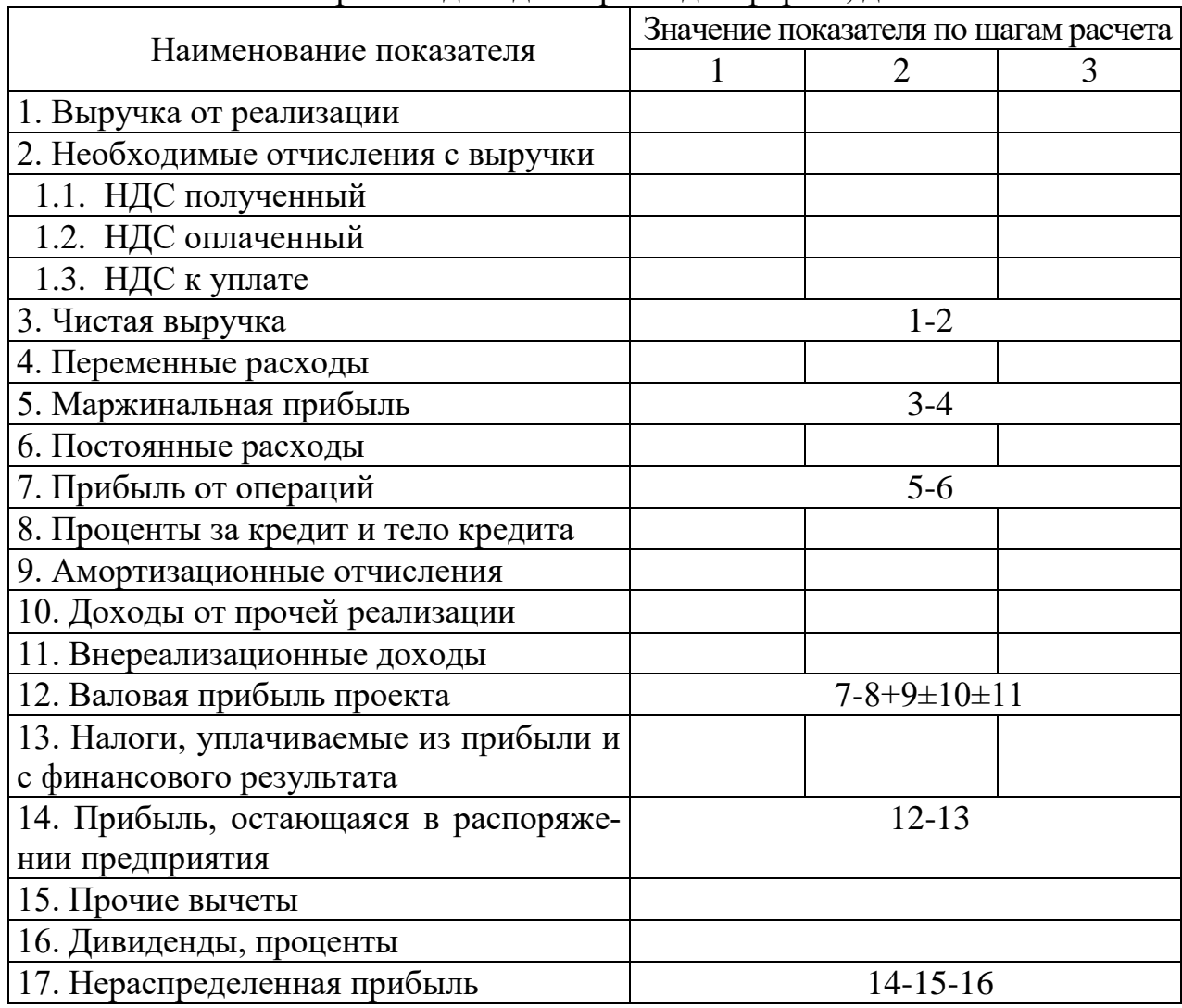

Прогноз доходов и расходов фирмы, д.е.

Заполняя таблицу «Прогноз доходов и расходов», необходимо придерживаться следующего правила. В случае если значение прибыли от операций на первых шагах расчета отрицательное, а значение маржинальной прибыли положительное, то можно продолжать разработку финансового плана бизнес-проекта дальше. Если значение маржинальной прибыли отрицательно, то необходимо оптимизировать себестоимость продукции, корректируя производственный и организационный план бизнес-проекта.

Следующая таблица (см. табл. 2.7) — это таблица прогноза движения реальных денег (потока реальных денег, движения наличности, Cash Flow) является завершающей стадией финансовых расчетов по проекту. Таблица показывает обеспеченность финансовыми ресурсами процесса реализации проекта на каждом шаге расчета.

Таблица потока реальных денег является основным документом, предназначенным для определения потребности в капитале, выработки стратегии финансирования предприятия, а также оценки эффективности его использования.

Таблица потока реальных денег состоит из трех частей: потока реальных денег от операционной деятельности; потока реальных денег от инвестиционной деятельности и потока реальных денег от финансовой деятельности.

Все поступления и платежи отображаются в таблице в те же периоды времени, которые соответствуют фактическим датам осуществления этих платежей, с учетом времени задержки за поставки материалов и комплектующих изделий, условий реализации продукции (в кредит, под реализацию, с авансовым платежом), а также условий формирования производственных запасов. Остаток денежных средств используется предприятием для выплат, на обеспечение деятельности последующих периодов: инвестиций, погашения займов, выплаты налогов и личное потребление.

При анализе и оценке таблицы потока реальных денег важно помнить основное условие успешной реализации проекта. Если на любом шаге расчета значение сальдо реальных денег получается отрицательным, то рассчитанный бизнес-проект в данном виде реализован быть не может независимо от значений интегральных показателей эффективности бизнес-проекта. В этом случае разделы бизнес-проекта должны быть откорректированы. Корректировку разделов бизнес-проекта рекомендуется проводить в следующем порядке: оптимизация финансового плана, оптимизация организационного плана, оптимизация или корректировка производственного плана, корректировка плана маркетинга. После каждой очередной оптимизации и корректировки все разделы бизнеспроекта должны быть пересчитаны заново. Итерации повторяются до тех пор, пока значение сальдо накопленных реальных денег станет положительным.

## Таблица 2.7

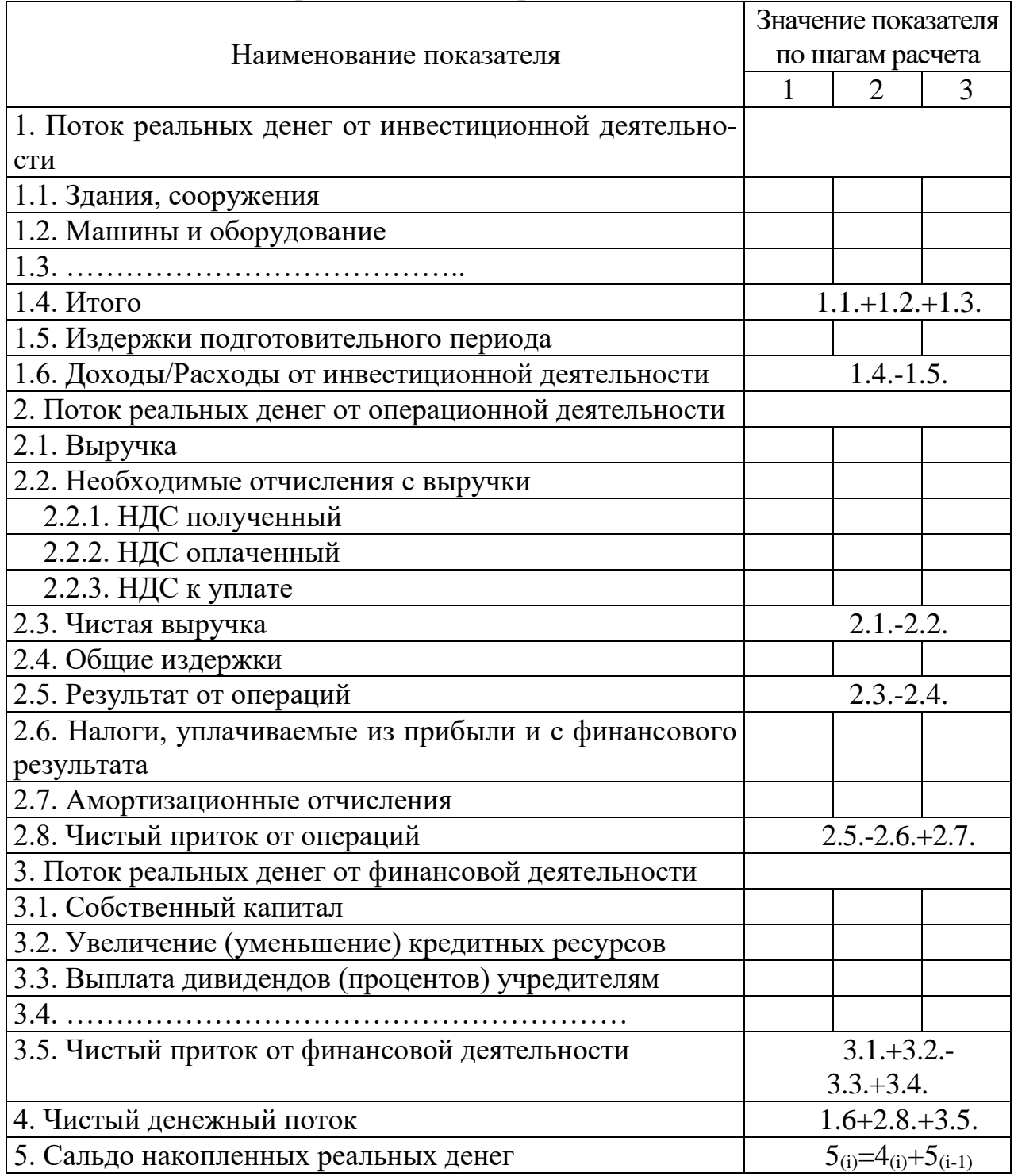

### Прогноз движения реальных денег, д.е.

В следующей таблице (см. табл. 2.8) приводится прогнозный баланс предприятия по шагам расчета. Агрегированные статьи прогнозного баланса могут быть изменены, дополнены или исключены исходя из тех данных, которыми располагает разработчик бизнес-проекта. Балансовая ведомость отражает финансовое состояние предприятия в определенный момент времени и показывает, насколько устойчиво финансовое положение предприятия, реализующего проект в каждый момент времени.

Баланс состоит из двух частей: актива и пассива, суммарные значения которых всегда должны быть равны между собой (в проекте прогнозные

значения могут отличаться друг от друга на 1–2%). Актив представляет собой перечень того, что имеет предприятие в собственности. Пассив показывает, кому и сколько предприятие должно, то есть это равенство означает, что то, чем предприятие владеет, оно должно или кредиторам, или его владельцам.

Таблица 2.8

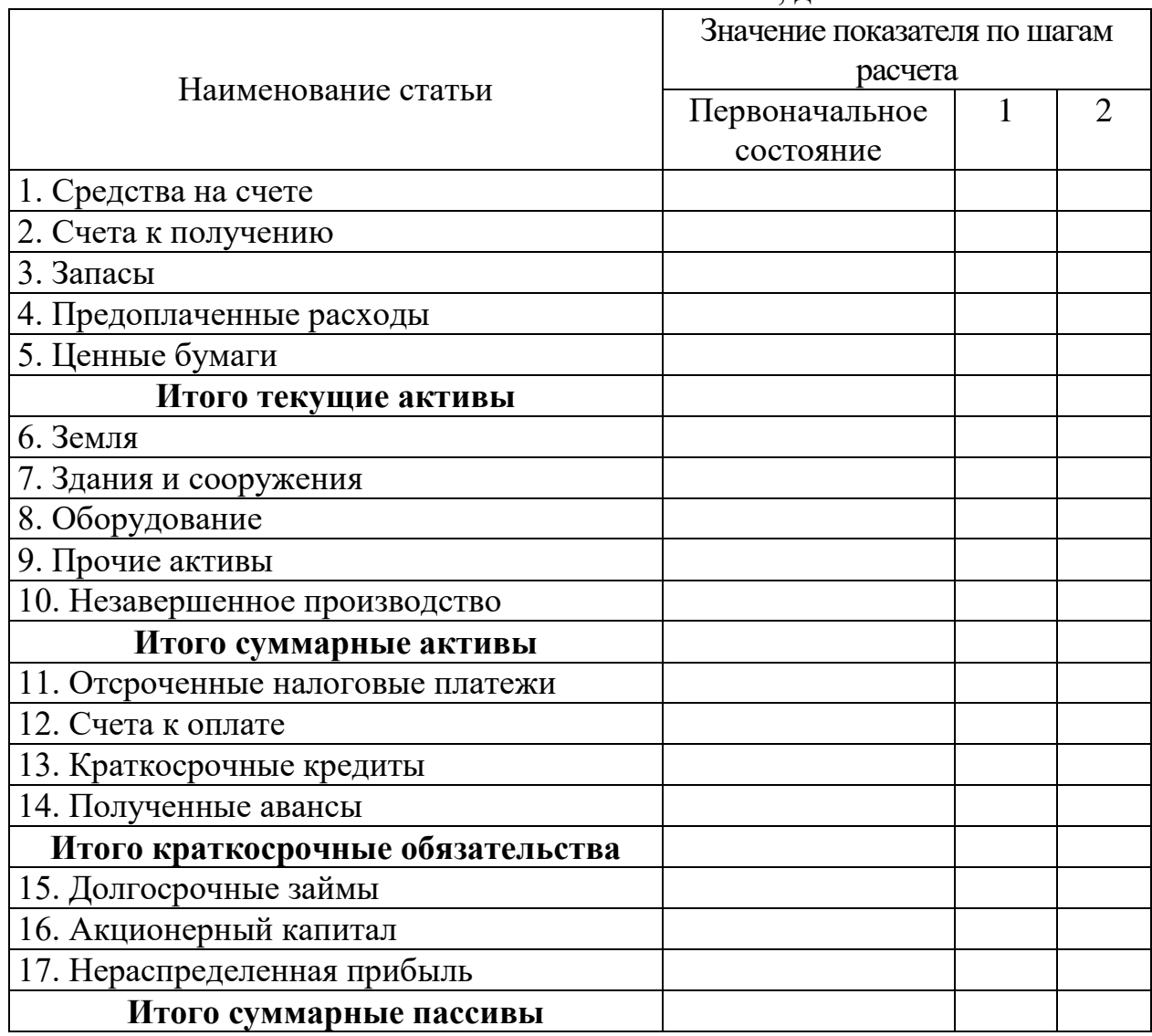

## ПРОГНОЗНЫЙ БАЛАНС, д.е.

На основании прогнозного баланса рассчитываются необходимые показатели, определяющие и оценивающие финансово-хозяйственную деятельность предприятия на каждом шаге расчета бизнес-проекта. Проводится анализ динамики изменения и характера изменения значений данных показателей.

Кроме таблиц в финансовом плане обязательно рассчитываются значения как минимум семи показателей, как дискретных, так и интегральных, определяющих эффективность бизнес-проекта и эффективность деятельности предприятия, внедряющего проект.

Первый из них — это расчет точки безубыточности (порог рентабельности, точка окупаемости). В простейшем случае значение точки безубыточности может быть определено в натуральном выражении по формуле 2.2.

$$
TB = \frac{FZ}{C - VZ} , (2.2)
$$

где ТБ – точка безубыточности;

FZ – условно-постоянные затраты на весь объем производства;

C – цена за единицу продукции;

VZ – условно-переменные затраты, приходящиеся на единицу продукции.

В случаях, когда нет возможности определить значение условнопеременных издержек на единицу продукции, либо планируется производство и реализация широкого ассортимента продукции, удобнее рассчитывать значение точки безубыточности в стоимостном выражении по формуле 2.3.

$$
TB = \frac{FZ * VR}{VR - VZ}
$$
, (2.3)

где VR – объем продаж;

VZ – условно-переменные затраты, приходящиеся на весь объем производства.

Второй показатель – это рентабельность вложенного (собственного, заемного, перманентного) капитала (см. формулу 2.4).

, *ВК П*  $Rk = \frac{H}{R}$ , (2.4)

где Rk – рентабельность вложенного капитала;

П – прибыль предприятия;

ВК – сумма вложенного капитала.

Третий показатель – внутренняя норма доходности (IRR). Это та норма дисконта, при которой величина приведенных эффектов равна приведенным капиталовложениям (см. формулу 2.5).

$$
\sum_{t=0}^{n} \frac{R_t - Z_t}{(1 + E_{vn})^t} = \sum_{t=0}^{n} \frac{K_t}{(1 + d)^t} , (2.5)
$$

где  $R_t$  – результат от операционной деятельности на t-м шаге расчета;

 $Z_t$  – затраты на t-м шаге расчета без капиталовложений;

Evn – внутренняя норма доходности;

 $K_t$  – капиталовложения на t-м шаге расчета;

d – коэффициент дисконтирования;

t – шаг расчета проекта;

n – горизонт расчета проекта.

Значение внутренней нормы доходности можно определить либо путем многочисленных подстановок различных величин Evn, либо используя встроенную функцию финансового калькулятора или специального пакета прикладных программ.

Четвертый показатель — чистый приведенный доход (чистая приведенная стоимость, чистая текущая стоимость, NPV). Это приведенная стоимость будущих дисконтированных эффектов, за вычетом приведенной стоимости инвестиционных затрат (см. формулу 2.6).

$$
NPV = \sum_{t=1}^{n} \frac{(R_t - Z_t)}{(1 + d)^t} - \sum_{t=1}^{n} \frac{K_t}{(1 + d)^t} , (2.6)
$$

где NPV – чистая приведенная стоимость.

Пятый показатель — индекс прибыльности (индекс доходности). Отношение поступлений от реализации проекта к выплатам по его реализации (см. формулу 2.7), для эффективных проектов не должен быть меньше единицы.

$$
PI = \sum_{t=1}^{n} \frac{(R_t - Z_t)}{(1 + d)^t} / \sum_{t=1}^{n} \frac{K_t}{(1 + d)^t} , (2.7)
$$

где PI – индекс прибыльности;

 $K_t$  – капиталовложения на t-ом шаге расчета;

 $R_t$  – результаты, достигаемые на t-ом шаге расчета;

 $Z_t$  – затраты, осуществляемые на t-ом шаге расчета.

Шестой показатель – срок окупаемости, который подразделяется на срок окупаемости проекта, собственного, заемного и совокупного капитала. Срок окупаемости может быть рассчитан любым способом, который затем обосновывается.

Седьмой показатель – эффект финансового рычага (см. формулу 2.8).

$$
\mathcal{P} = (1 - HII)^* (\mathcal{P}A - \mathcal{C}PCIIK)^* \frac{3C}{CC}, (2.8)
$$

где ЭФР – эффект финансового рычага;

НП – ставка налога на прибыль;

ЭРА – экономическая рентабельность активов;

СРСПК – средняя расчетная ставка платы по кредитам;

ЗС – заемные средства;

СС – собственные средства.

Кроме определения значений показателей коммерческой эффективности бизнес-проекта рассчитываются и оцениваются значения показателей экономической, бюджетной и социально-экологической эффективности данного бизнеспроекта.

Все значения показателей, рассчитываемых в финансовом плане бизнеспроекта, сводятся в таблицы.

Количество таблиц и различных показателей, определяющих эффективность бизнес-проекта, зависит от вида разрабатываемого бизнес-проекта и при необходимости может быть уменьшено или увеличено.

### **8. План риска и страхования**

Когда говорят о необходимости учета риска при управлении проектом, обычно имеют в виду основных его участников: заказчика, инвестора, исполнителя (подрядчика) или продавца, инвестора и покупателя, а также страховую компанию.

При анализе риска любого из участников проекта используются три допущения. Во-первых, потери от риска независимы друг от друга. Во-вторых, потеря по одному направлению из «портфеля рисков» не обязательно увеличивает вероятность потери по другому (за исключением форс-мажорных обстоятельств). В-третьих, размер максимально возможного ущерба не должен превышать финансовых возможностей участника проекта.

Финансирование проекта является одним из наиболее важных условий обеспечения эффективности его выполнения. Финансирование должно быть нацелено на решение двух основных задач:

1. Обеспечение потока инвестиций, необходимого для планомерного выполнения этапов реализации проекта;

2. Уменьшение величины капитальных затрат и степени риска бизнес-проекта за счет оптимизации структуры инвестиций и получения налоговых преимуществ.

План финансирования проекта должен учесть как минимум четыре вида рисков.

Во-первых — риск нежизнеспособности проекта. Инвесторы должны быть уверены, что предполагаемые доходы от проекта будут достаточны для покрытия затрат, выплаты задолженностей и обеспечения окупаемости капиталовложений.

Кроме того, финансирование проекта должно удовлетворять существующим федеральным тестам на «адекватную надежность», чтобы определенные институциональные инвесторы, например, страховые компании, получили возможность осуществлять инвестиции в проект.

При обсуждении данного вида гарантий участники проекта должны проявить определенную гибкость в отношениях с инвестором. Например, если при финансировании проекта появляются трудности с одним из наиболее серьезных тестов на адекватные гарантии — гарантии выплаты процентов, то проект может удовлетворять требованиям другого теста — например, наличие контракта на приобретение какой-либо организацией продукта, являющегося результатом реализации проекта.

Во-вторых — налоговый риск, который включает:

- 1. Невозможность гарантировать налоговую скидку из-за того, что проект не вступит в эксплуатацию к определенной дате;
- 2. Потерю налоговых льгот из-за прекращения работы участников над уже функционирующим, но экономически не оправдавшим себя проектом;
- 3. Изменение налогового законодательства, например, увеличение ставок налога, изменение налогооблагаемой базы, отмены налоговых льгот, перед непосредственным запуском проекта в эксплуатацию;
- 4. Решения налоговой службы, уменьшающие налоговые преимущества в результате осуществления проекта.

Инвесторам, как правило, удается частично защитить себя от налогового риска посредством соответствующих гарантий, включаемых в соглашения и контракты.

В-третьих — риск неуплаты задолженностей. Даже высокоэффективные бизнес-проекты могут столкнуться с временным уменьшением значений доходов по различным причинам. С целью организации защиты от таких негативных колебаний, предполагаемые ежегодные доходы от проекта должны перекрывать максимальные годовые выплаты по задолженностям.

Помимо достаточности предполагаемых доходов часто рекомендуется, чтобы план финансирования включал в себя резервный фонд выплат по задолженностям, который должен поддерживаться на определенном уровне. Финансовые соглашения должны быть составлены таким образом, чтобы в любом из них первоначально предусматривались выплаты по задолженностям, затем на компенсацию истраченных средств резервного фонда и после этого прочим сторонам.

В некоторых проектах вместо резервного фонда выплат по задолженностям может использоваться принцип производственных выплат. В проектах, обеспеченных доходами, участники обязуются осуществлять выплаты по задолженностям, гарантируя на эти цели определенный процент доходов, получаемых от реализации продукта, производимого по проекту. При этом недостаточность поступающих из этого источника сумм для оплаты задолженностей не рассматривается как невыполнение обязательств: возникающий дефицит суммируется и переносится на срок окончательной выплаты задолженности.

План должен предусматривать возможности дополнительного финансирования, необходимость в котором может появиться из-за задержки, значительного увеличения масштабов проекта или проблем, связанных с эксплуатацией. Поэтому необходимо установить контакт с отдельными кредиторами для обеспечения покрытия непредвиденных расходов.

После осуществления участниками проекта надлежащих мер по уменьшению степени риска неуплаты задолженностей инвестор может применять соответствующие гарантии частичных или полных выплат задолженностей в определенные этапы проекта или по его завершению.

Кроме этого, государственные организации могут предоставить правительственные гарантии, экспертные гарантии или защиту от политического риска.

В-четвертых — риск незавершения строительства. Если бизнес-проект связан с процессом строительства, то необходимо учитывать возможный риск незавершенного строительства. Поэтому перед началом строительства участники строительства и инвесторы должны прийти к соглашению относительно гарантий его завершения.

При инвестировании проекта, в котором используется новый технологический процесс или «ноу-хау», инвестор может потребовать безусловных гарантий завершения строительства, поскольку подобные проекты часто оказываются более дорогостоящими, чем первоначально предусматривалось.

С целью уменьшения степени риска при реализации бизнес-проекта на стадии расчета проводят корректировку параметров проекта. В этом случае возможная неопределенность условий реализации проекта учитывается путем корректировки параметров проекта и применяемых в расчете экономических

нормативов, замены их проектных значений на прогнозируемые. Для этого увеличиваются сроки строительства и выполнения других работ; учитывается запаздывание платежей, неритмичность поставок сырья и оборудования, внеплановые отказы оборудования; увеличивается значение ставки дисконта и требуемой внутренней нормы доходности.

Для разработки плана управления риском в бизнес-проекте проводится анализ чувствительности, цель которого — определение степени влияния варьируемых факторов на финансовый результат проекта. На основе анализа выявляются факторы, наиболее существенно влияющие на выбранный конечный интегральный показатель результата проекта. В качестве интегральных показателей, характеризующих финансовый результат проекта, наиболее часто используются показатели эффективности инвестиций: внутренняя норма доходности, срок окупаемости проекта, индекс прибыльности, чистый приведенный доход.

После проведения анализа чувствительности и выявления основных факторов, влияющих на реализацию проекта, рекомендуется разработать минимум три сценария развития событий при внедрении проекта. Первый сценарий пессимистичный. При его разработке принимаются наихудшие возможные значения основных факторов, влияющих на проект. Второй сценарий — расчетный. При его разработке принимаются планируемые наиболее вероятные значения основных факторов, влияющих на проект. Третий сценарий — оптимистический. При его разработке принимаются наилучшие возможные значения основных факторов, влияющих на проект.

На основе анализа результатов, полученных в ходе разработки оптимистического, пессимистического и наиболее вероятного сценариев развития событий при внедрении проекта, формируется план действий планируемого предприятия. Цель плана — увеличить эффективность функционирования предприятия при изменении внешних и внутренних факторов, влияющих на реализацию бизнес-проекта.

Кроме перечисленного выше в данном разделе приводятся возможные виды риска и мероприятия по их предупреждению, учету, контролю и управлению. Для определения и оценки риска неконкурентоспособности планируемого предприятия можно провести анализ значения показателя «норма прибыли» для рассматриваемого предприятия, сравнивая его со значениями основных конкурентов или со среднеотраслевым значением.

Все расчеты проводятся в Microsoft Excel.

## **ЗАКЛЮЧЕНИЕ**

В заключении даются конкретные выводы в целом по проделанной работе в междисциплинарной курсовой работе. (1–2 стр.)

В конце работы необходимо представить таблицу для расчета количества баллов, с критериями оценки.

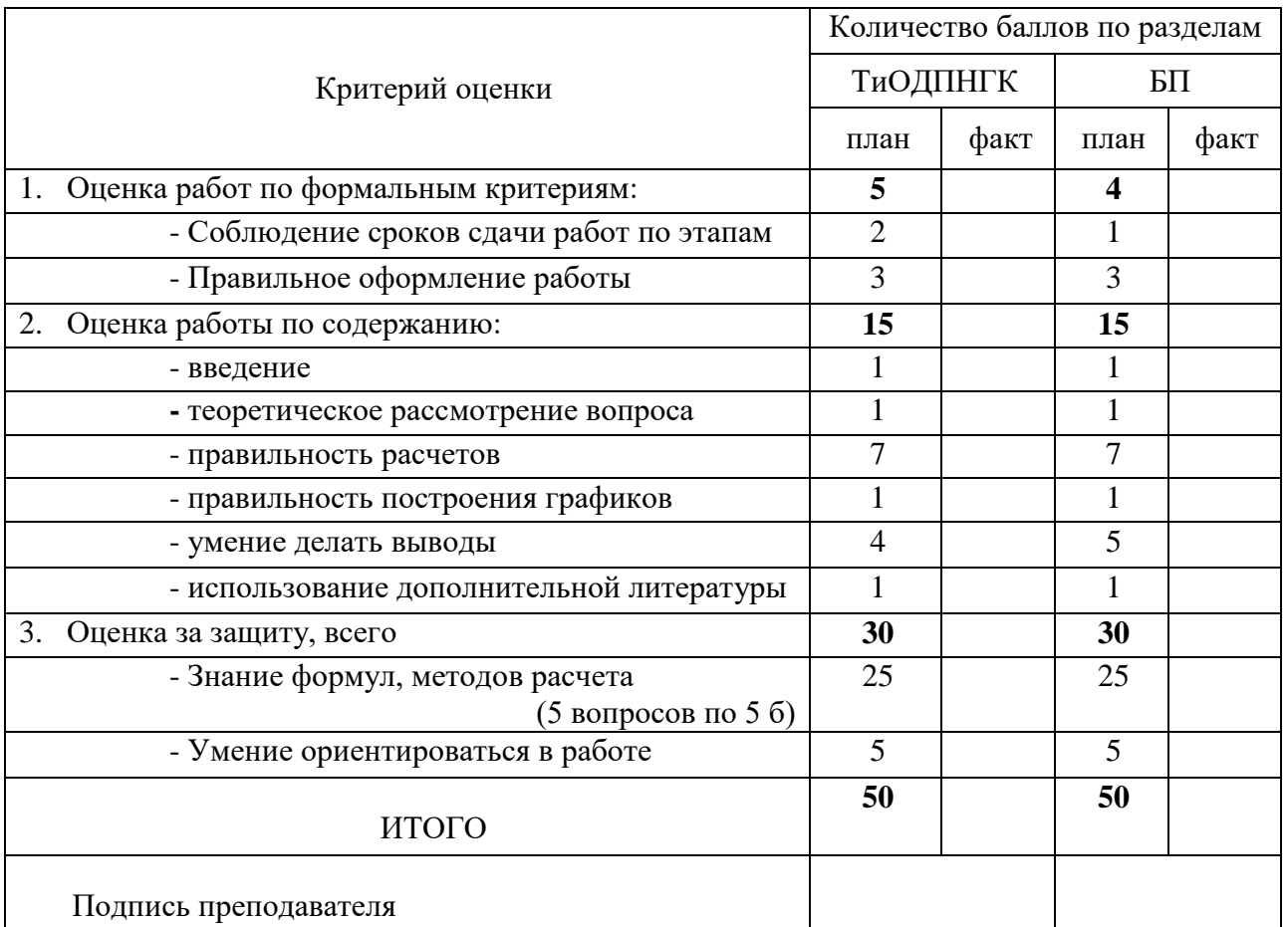

По общему количеству баллов выводится итоговая оценка за курс:

0-60 баллов — «неудовлетворительно»;

61-75 баллов — «удовлетворительно»;

76-90 баллов — «хорошо»;

91-100 баллов — «отлично».

# **СПИСОК РЕКОМЕНДОВАННОЙ ЛИТЕРАТУРЫ**

а) основная литература:

1. Морошкин В. А., Буров В. П. Бизнес-планирование. учеб. пособие для сред. проф. образования. допущено М-вом образования и науки РФ. 2-е изд., перераб. и доп./ В. А. Морошкин, В. П. Буров.- М.: ФОРУМ, 2011.-287 с.

2. Вадецкий Ю. В. Бурение нефтяных и газовых скважин. рек. Федеральным ин-том развития образования. учебник для нач. проф. образования. 7-е изд., стер./ Ю. В. Вадецкий.- М.: Академия, 2013.-351 с.

3. Каницкая Л. В. Нефтегазовое товароведение. учебное пособие/ Л. В. Каницкая.- Иркутск: Изд-во БГУ, 2016.-174 с.

4. Калинина Т. А. Химия нефти и газа. учебно-метод. комплекс/ Т. А. Калинина.- М.: Проспект, 2017.-194 с.

5. Бабак С.В. Эффективность технологий интенсификации добычи нефти и повышения нефтеотдачи пластов [Электронный ресурс] / С.В. Бабак. — Электрон. текстовые данные. — М. : Геоинформмарк, Геоинформ, 2008. — 108 c. — 978-5-98877-025-1. — Режим доступа: http://www.iprbookshop.ru/16888.html

6. Макаркин, Ю. Н. Экономическая эффективность воспроизводства минерально-сырьевой базы нефти [Электронный ресурс] / Ю. Н. Макаркин. — Электрон. текстовые данные. — М. : Геоинформмарк, Геоинформ, 2005. — 68 c. — 5-98877-006-1. — Режим доступа: http://www.iprbookshop.ru/16884.html

7. Орлова П.И. Бизнес-планирование [Электронный ресурс] : учебное пособие / П.И. Орлова. — Электрон. текстовые данные. — М. : Дашков и К, Ай Пи Эр Медиа, 2011. — 284 c. — 978-5-394-01427-7. — Режим доступа: http://www.iprbookshop.ru/900.html

б) дополнительная литература:

1. Чистякова О. В. Бизнес-планирование. программа и методические указания по изучению курса/ сост. О. В. Чистякова.- Иркутск: Изд-во БГУЭП, 2008.- 22 с.

2. Гомола А. И., Жанин П. А. Бизнес-планирование. допущено М-вом образования РФ. учеб. пособие для сред. проф. образования. 6-е изд., стер./ А. И. Гомола, П. А. Жанин.- М.: Академия, 2010.-141 с.

3. Стрекалова Н. Д. Наталья Дмитриевна Бизнес-планирование. теория и практика. для бакалавров и специалистов. [учебное пособие]/ Н. Д. Стрекалова.- СПб.: Питер, 2013.-352 с.

4. Таскаева М. П. Бизнес-планирование. учеб. пособие для вузов/ М. П. Таскаева.- Иркутск: Изд-во БГУЭП, 2015.-141 с.

5. Нефтегазовый комплекс: производство, экономика, управление. учебник для вузов. допущено УМО в обл. менеджмента/ авт. кол.: Афанасьев В. Я. [и др.].- М.: Экономика, 2014.-717 с.

6. Давыдова Г. В., Бирюкова А. И., Козыдло М. В. Экономика предприятий нефтегазового комплекса. учебное пособие. тесты, задачи, деловые игры, ситуации/ Г. В. Давыдова, А. И. Бирюкова, М. В. Козыдло.- Иркутск: Изд-во БГУЭП, 2012.-172 с.

7. Давыдова Г. В., Бирюкова А. И., Козыдло М. В. Экономика предприятий нефтегазового комплекса. учеб. пособие. тесты, задачи, деловые игры, ситуации. 2-е изд., доп. и перераб./ Г. В. Давыдова, А. И. Бирюкова, М. В. Козыдло.- Иркутск: Изд-во БГУ, 2016.-179 с.

8. Тагиров К. М. Эксплуатация нефтяных и газовых скважин. учеб. пособие для вузов. допущено УМО вузов РФ по нефтегазовому образованию/ К. М. Тагиров.- М.: Академия, 2012.-335 с.

9. Агабеков В.Е. Нефть и газ. Технологии и продукты переработки [Электронный ресурс] : монография / В.Е. Агабеков, В.К. Косяков. — Электрон. текстовые данные. — Минск: Белорусская наука, 2011. — 459 c. — 978-985-08- 1359-6. — Режим доступа: http://www.iprbookshop.ru/10108.html

10. Снарев А.И. Расчеты машин и оборудования для добычи нефти и газа [Электронный ресурс] / А.И. Снарев. — Электрон. текстовые данные. — М. : Инфра-Инженерия, 2013. — 232 c. — 978-5-9729-0025-1. — Режим доступа: http://www.iprbookshop.ru/13545.html

11. Трофимов И.В. Инвестиционный анализ [Электронный ресурс] : учебное пособие / И.В. Трофимов, Д.А. Старков, М.Д. Старков. — Электрон. текстовые данные. — Оренбург: Оренбургский государственный университет, ЭБС АСВ, 2015. — 111 c. — 978-5-7410-1366-3. — Режим доступа: http://www.iprbookshop.ru/61360.html

12. Форд, Брайен Руководство Ernst & Young по составлению бизнес-планов [Электронный ресурс] / Брайен Форд, Джей Борнстайн, Патрик Пруэтт ; пер. М. Суханова. — Электрон. текстовые данные. — М. : Альпина Паблишер, 2019. — 264 c. — 978-5-9614-1203-1. — Режим доступа: http://www.iprbookshop.ru/82467.html

### Приложение 1

Министерство науки и высшего образования Российской Федерации ФГБОУ ВО «Байкальский государственный университет» Институт народного хозяйства Кафедра инженерно-экономической подготовки

## **Междисциплинарная курсовая работа**

## **ТЕХНОЛОГИИ И ОРГАНИЗАЦИЯ ДЕЯТЕЛЬНОСТИ ПРЕДПРИЯТИЙ НЕФТЕГАЗОВОГО КОМПЛЕКСА. БИЗНЕС-ПЛАНИРОВАНИЕ**

## **Вариант:**

Выполнил: Студент гр. НГК-19-1:

И. И. Иванов

(подпись)

Руководители:

к.э.н., доц. Е.В. Болданова

(подпись)

(подпись)

\_\_\_\_\_\_\_\_\_\_\_\_\_\_ к.э.н., доц. А.Ю. Беликов

Иркутск, 2020